# Ø¥Ø<sup>3</sup>تØ®Ø<sup>−</sup>اÙ... Ù^اجهة Ø<sup>3</sup>Ø∙ر **اÙ,,Ø£Ù^اÙ...ر (CLI) اÙ,,خاØØ© g^**U†U,ؕة اU,,U†U‡Ø§USØ©  $\mathcal{O}\$  $\mathcal{O}\left(\mathcal{O}\right)$ ...  $\dot{\mathbf{U}}$  $\mathcal{O}\mathcal{O}$  Mac/Linux

# اÙ"Ù…ØØªÙ<sup>^</sup>يات

المقدمة  $\underline{\dot{U}...}\underline{\rho}\dot{I}\dot{\dot{U}}...\dot{\Omega}\dot{\Omega}^*$   $\underline{\rho}\ddot{\xi}\underline{\rho}\dot{\sigma}^*$  $\overline{U\otimes S\emptyset}$   $\overline{U\sharp\emptyset\otimes\emptyset}$   $\overline{O\sharp\oplus\emptyset}$ ,  $\overline{O\sharp\bigcup\emptyset}$   $\overline{O\sharp\bigcup\bigcup\emptyset}$ ,  $\overline{O\sharp\downarrow}$  Cisco Secure Endpoint Mac/Linux  $\mathcal{O}\S\hat{U}^{\dagger}\mathcal{O}^{\dagger}\hat{U},\hat{U},\mathcal{O}\S\hat{U},\hat{U}'\mathcal{O}\S\mathcal{O}^{\dagger}\hat{U}^{\dagger}\mathcal{O}\mathcal{O}^{\dagger}\mathcal{O}\mathcal{O}^{\dagger}\mathcal{O}\S\hat{U},\mathcal{O}\S\hat{U}^{\dagger}\mathcal{O}\S\hat{U}\ldots\mathcal{O}^{\dagger}$  (CLI)  $\mathcal{O}$ etin $\mathcal{O}$ sti  $\mathcal{O}$  + CLI  $\mathcal{O}$ sti  $\dot{\mathbf{U}}$   $\mathcal{O}$ stinu $\mathcal{O}$  $\mathcal{O}$  $\mathcal{$  $\tilde{U} \dots Q^{1} \tilde{U} \dots \tilde{U}^{n} \tilde{U} \dots Q^{s} Q^{a}$  ()  $\tilde{Q}^{s} \tilde{U} \odot \tilde{U} \odot \tilde{U} \odot \tilde{U}$ 

# $\mathcal{O}$ sù,,Ù...Ù, $\mathcal{O}$ <sup>-</sup>Ù... $\mathcal{O}$ ©

 $\tilde{U}$  $\tilde{S}$  $\emptyset$  $\tilde{W}$  $\Theta$   $\tilde{W}$  $\tilde{S}$  $\emptyset$  $\tilde{S}$  $\tilde{W}$   $\tilde{S}$  $\tilde{W}$  $\tilde{S}$  $\tilde{W}$  $\tilde{S}$  $\tilde{W}$  $\tilde{S}$  $\tilde{W}$  $\tilde{S}$  $\tilde{W}$  $\tilde{S}$  $\tilde{W}$  $\tilde{S}$  $\tilde{W}$  $\tilde{S}$  $\tilde{W}$  $\tilde{S}$  $\tilde{W}$  $\tilde{$  $\overline{\omega}$ i),  $\overline{\omega}$ EÙ^ $\overline{\omega}$ sÙ... $\overline{\omega}$  (CLI)  $\overline{\omega}$ sÙ,, Ù... $\overline{\omega}$ <sup>a</sup>Ù $\overline{\omega}$ z $\overline{\omega}$ c Ù,, Ù,, $\overline{\omega}$ so<sup>3</sup> $\overline{\omega}$ so $\overline{\omega}$ T $\overline{\omega}$ sÙ... Ù... $\overline{\omega}$ 'Ù...Ù^ $\overline{\omega}$ µÙ,  $\dot{U}$ tÙ,Ø $\dot{\varnothing}$ © اÙ"نهاية اÙ"Ø¢Ù...نة Ø $^1$ Ù,,Ù‰ Linux Ù^ MacOS.

## *d...@***+d.,d^d...@§@\*** @£@\*@\$@\*d`\$@@

 $\mathcal{O}^*$ Ù fÙ î $\dot{U}^*$ Ø\$Ù… $\mathcal{O}$ ±Ù Ù $\mathcal{O}^*$ اØ $\dot{U}^*$ اÙ… $\mathcal{O}^*$ اÙ… $\mathcal{O}^*$ U $\dot{U}$ … $\dot{U}$ … $\mathcal{O}^*$ اØØ $\odot$  $\tilde{U}$ ,  $\tilde{U}$ ,  $\mathcal{O}$ \$ $\mathcal{O}$ \* $\mathcal{O}$   $\mathcal{O}$   $\tilde{U}$ ,  $\tilde{U}$   $\tilde{U}$   $\tilde{U}$ ,  $\tilde{U}$ ,  $\tilde{U}$ ,  $\tilde{U}$ ,  $\tilde{U}$ ,  $\tilde{U}$ ,  $\tilde{U}$ ,  $\tilde{U}$ ,  $\tilde{U}$ ,  $\tilde{U}$ ,  $\tilde{U}$ ),  $\tilde{U}$ ),  $\tilde{U}$   $\tilde{U$  $\overline{\mathcal{O}}$   $\mathcal{O}(\mathcal{S})$   $\mathcal{O}(\mathcal{S})$   $\mathcal{O}(\mathcal{S})$   $\mathcal{O}(\mathcal{S})$   $\mathcal{O}(\mathcal{S})$   $\mathcal{O}(\mathcal{S})$   $\mathcal{O}(\mathcal{S})$   $\mathcal{O}(\mathcal{S})$   $\mathcal{O}(\mathcal{S})$   $\mathcal{O}(\mathcal{S})$   $\mathcal{O}(\mathcal{S})$   $\mathcal{O}(\mathcal{S})$   $\mathcal{O}(\mathcal{S})$   $\mathcal{O}(\mathcal{S})$  $\mathcal{O}^*$ Ù $f$ Ù $\check{S}$ Ù $\dagger$   $\mathcal{O}$ §Ù $\dagger$ Ù $\dagger$  $\mathcal{O}$   $\rightarrow$  Ù $\check{C}$   $\mathcal{O}$   $\mathcal{O}$  $\mathcal{O}$  $\mathcal{O}$  $\mathcal{O}$  $\rightarrow$   $\mathcal{O}$  $\mathcal{O}$  $\rightarrow$   $\mathcal{O}$  $\rightarrow$   $\mathcal{O}$  $\rightarrow$   $\mathcal{O}$  $\rightarrow$   $\mathcal{O}$  $\rightarrow$   $\mathcal{O}$  $\rightarrow$   $\mathcal{O}$  $\rightarrow$   $\mathcal{O$  $\mathcal{D}(\mathcal{S})$ التي ت $\mathcal{D}(\mathcal{S})$  عليها ي $\mathcal{D}(\mathcal{S})$  عليها  $\mathcal{D}(\mathcal{S})$   $\mathcal{D}(\mathcal{S})$   $\mathcal{D}(\mathcal{S})$   $\mathcal{D}(\mathcal{S})$   $\mathcal{D}(\mathcal{S})$   $\mathcal{D}(\mathcal{S})$   $\mathcal{D}(\mathcal{S})$   $\mathcal{D}(\mathcal{S})$   $\mathcal{D}(\mathcal{S})$   $\mathcal{D}(\mathcal{S})$   $\mathcal{D}(\$ 05Ù..U...U.05U..00.

## $\dot{U}^{\alpha}$  $\mathcal{O}^{\beta}$  $\mathcal{O}^{\beta}$  $\mathcal{O}^{\beta}$  $\mathcal{O}^{\beta}$  $\mathcal{O}^{\beta}$  $\dot{\mathcal{O}}^{\beta}$  $\dot{\mathcal{O}}^{\beta}$  $\dot{\mathcal{O}}^{\beta}$  $\dot{\mathcal{O}}^{\beta}$  $\dot{\mathcal{O}}^{\beta}$  $\dot{\mathcal{O}}^{\beta}$  $\dot{\mathcal{O}}^{\beta}$  $\dot{\mathcal{O}}^{\beta}$  $\dot{\mathcal{O}}^{\beta}$  $\dot{\mathcal{O}}^{\beta}$  $\dot{\mathcal{O}}^$ **Secure Endpoint Mac/Linux**

## $\mathcal{O}\S\hat{U}^{\dagger}\mathcal{O}^{\dagger}\hat{U}$ ,  $\hat{U}$ ,  $\mathcal{O}\S\hat{U}$ ,  $\hat{U}'\mathcal{O}\S\mathcal{O}$   $\neg \hat{U}^{\dagger}\mathcal{O}\mathcal{O}$   $\mathcal{O}\S\hat{U}$ ,  $\mathcal{O}\S\hat{U}$ ,  $\mathcal{O}\S\hat{U}$ ,  $\mathcal{O}\S\hat{U}$ ,  $\mathcal{O}\simeq$  (CLI)

 $\partial^2\phi^a$ i) ( $\partial^2\phi$  )  $\partial^2\phi$   $\partial^2\phi$   $\partial^3\phi$   $\partial^2\phi$   $\partial^3\phi$  .  $\partial^2\phi$   $\partial^2\phi$   $\partial^2\phi$  (CLI)  $\partial^2\phi$   $\partial^2\phi$  $\emptyset$  $\emptyset$ i)+Ù $\emptyset$ sùŠØ© ØSÙ"Ø¢Ù...Ù $\dagger$ Ø© Ø $^1$ Ù $\dagger$ Ø $^-$ Ø $^3$ Ø«Ø $^-$ يت Ù...Ù $^{\circ}$ Ø $\mu$ Ù, $\emptyset$  $\mu$ 'Ø $\in$ Ø $\odot$  $\emptyset$ 98Ù"Ùtهاية اÙ"Ø¢Ù...ÙtØ© Ù^تشغيلÙ‡Ø<sup>1</sup>Ù"Ù‰ اÙ"ÙtØØ§Ù...:

- اÙ�ØªØ Ù†Ø§Ù�ذة اÙ"Ù…ØØ·Ø© الطرÙ�ية على Mac/Linux.
- شذÙ,, CLI Ù…Øʲ هذا ممر:
	- $\delta \in \mathcal{O}^1\hat{U}$ ,  $\hat{U}$ % Linux:/opt/cisco/amp/bin/ampcli
	- $\delta$   $\emptyset$ <sup>1</sup>Ù, Ù‰ Mac:/opt/cisco/amp/ampcli
- $\emptyset$ iندØ~Ø^Ø^Ø^Q^Q^ÙŠÙ,, Ù^اجهة Ø3Ø+ر اÙ,,Ø£Ù^اÙ...,ر (CLI)ØŒ يتÙ...

 $\emptyset^1\emptyset \pm \emptyset^4$  Ut $\emptyset^{\circ}$ Ut  $\emptyset$  sU  $\emptyset \pm \emptyset^3$   $\emptyset$  sU  $\emptyset$   $\emptyset$ :

ampcli - Cisco Secure Endpoint Connector Command Line Interface Interactive mode

Enter 'q' or Ctrl+c to Exit

[logger] Set minimum reported log level to notice Trying to connect... Connected. ampcli>

### $\mathcal{O}\text{f}$ **U** $\mathcal{O}\text{f}$   $\mathcal{O}\text{f}$   $\ldots$   $\mathcal{O}\text{f}$   $\mathcal{O}\text{f}$   $\ldots$   $\mathcal{O}\text{f}$   $\mathcal{O}\text{f}$   $\mathcal{O}\text{f}$

 $\mathbf{U}$ ... $\mathbf{U}$ ... $\mathbf{O}$ §ØØ Ø©:  $\mathbf{U}$ Š $\mathbf{U}$ ... $\mathbf{U}$ † $\mathcal{U}$ t $\mathcal{U}$ ğ  $\mathcal{U}$   $\mathcal{U}$   $\mathcal{U}$   $\mathcal{U}$   $\mathcal{U}$   $\mathcal{U}$   $\mathcal{U}$   $\mathcal{U}$   $\mathcal{U}$   $\mathcal{U}$   $\mathcal{U}$   $\mathcal{U}$   $\mathcal{U}$   $\mathcal{U}$   $\mathcal{U}$   $\mathcal{O}^3\mathcal{O}\cdot\mathcal{O}\pm\mathcal{O}^2\mathcal{O}\cdot\mathcal{O}\pm\mathcal{O}^2\mathcal{O}\cdot\mathcal{O}\pm\mathcal{O}^2$  .  $\mathcal{O}^4\mathcal{O}\cdot\mathcal{O}\pm\mathcal{O}^2\mathcal{O}\cdot\mathcal{O}\pm\mathcal{O}^2\mathcal{O}\cdot\mathcal{O}\pm\mathcal{O}^2\mathcal{O}\cdot\mathcal{O}\pm\mathcal{O}^2\mathcal{O}\cdot\mathcal{O}\pm\mathcal{O}^2$  $\mathcal{O}\S\hat{U}$ ,  $\mathcal{O}\pounds\hat{U}^*\mathcal{O}\S\hat{U}$ ... $\mathcal{O}\pounds\mathcal{O}\pounds\hat{U}$ ,  $\hat{U}\mathcal{V}^*\omega\mathcal{O}\S\hat{U}$ ,  $\hat{U}\mathcal{O}\S\hat{U}$ ,  $\hat{U}\mathcal{O}\S\hat{U}$ ,  $\hat{U}$  opt/cisco/amp/bin/ampcli help/opt/cisco/amp/amcli **ÙŠØ<sup>i</sup>Ù...Ù.** اÙ..Ù...Ø<sup>3</sup>اØ<sup>1</sup>Ø<sup>-</sup>Ø© Ø Ù†Ù�Ø<sup>3</sup> اÙ"طرÙŠÙ,Ø©  $\overline{0}$ التي ت $\overline{0}$  in i.i.,  $\overline{0}$  in the same value of the supposition of  $\overline{0}$  in  $\overline{0}$  in  $\overline{0}$  in  $\overline{0}$  in  $\overline{0}$  in  $\overline{0}$  in  $\overline{0}$  in  $\overline{0}$  in  $\overline{0}$  in  $\overline{0}$  in  $\overline{0}$  in  $\overline{0}$  $\emptyset$ SÙ, $\emptyset$ EÙ $\emptyset$ SÙ,.. $\emptyset$  $\pm$  (CLI) Ù $\uparrow$ runhelp.

 $\cdot$  U,,U,,ØØµ^Ù,, ؽU,,U‰ U,ائÙ...Ø© كاÙ...U,,Ø© Ù...Ù† Ø£Ù^اÙ...ر CLIØŒ يمكن للمستخدم تشغيل المساعدة:

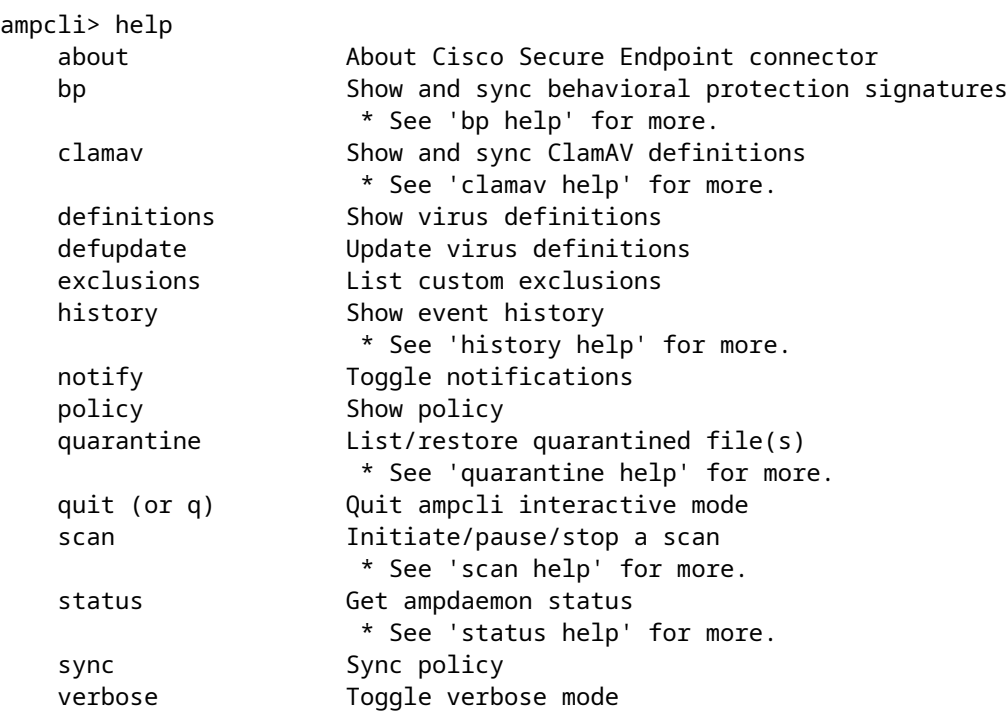

 $\bullet$   ${\mathcal{O}}\$ U, ${\mathcal{O}}$ £Ù^ ${\mathcal{O}}\}\$ U $\ldots$  ${\mathcal{O}}\pm$  U… ${\mathfrak{g}}$ ªØ ${\mathcal{O}}\times$   ${\mathfrak{g}}$ e ${\mathfrak{g}}$ e $\to$   ${\mathfrak{g}}$ e $\ldots$ U $\ast$  es ${\mathfrak{g}}$ e ${\mathfrak{g}}$ e $\ldots$ U $\ast$  $\hat{U}...\hat{U}$  $\hat{U}$  $\hat{U}$  $\hat{U}$  $\hat{U}$  $\hat{S}$  $\hat{U}$  $\hat{V}$  $\hat{U}$  $\hat{V}$  $\hat{U}$  $\hat{S}$  $\hat{U}$  $\hat{O}$  $\hat{U}$  $\hat{B}$  $\hat{U}$  $\hat{B}$  $\hat{U}$  $\hat{U}$  $\hat{U}$  $\hat{U}$  $\hat{U}$  $\hat{U}$  $\hat{U}$  $\hat{U}$  $\hat{U}$  $\hat{U}$  $\hat{U}$  $\hat{U}$  $\hat{U}$  $\overline{\omega}$ i), U.  $\overline{\omega}$  $\overline{\omega}$ a $\overline{\omega}$   $\overline{\omega}$ i)...  $\overline{\omega}$  as  $\omega$  as  $\omega$  as  $\omega$  as  $\omega$  as  $\overline{\omega}$  as  $\omega$  as  $\omega$  as  $\omega$  as  $\omega$  as  $\omega$  as  $\omega$  as  $\omega$  as  $\omega$  as  $\omega$  as  $\omega$  as  $\omega$  as  $\omega$  as  $\omega$  as  $\omega$  a

ampcli> scan help Supported scan parameters: flash Perform a flash scan full Perform a full scan custom Perform a custom scan on a file or directory (recursive) e.g. '...> scan custom file\_or\_directory\_to\_scan' pause Pause a running scan resume Resume a paused scan cancel Cancel a running scan list List scheduled scans ampcli> history help Supported history parameters: list List history \* Listing starts at page 1. Each time 'list' is run we move to the next page. Specify a page number to jump directly to that page. pagesize Set history page size (max: 12) \* e.g. 'ampcli> history pagesize 10' ampcli> quarantine help Supported quarantine parameters: list List currently quarantined files \* Listing starts at page 1. Each time 'list' is run we move to the next page. Specify a page number to jump directly to that page. restore Restore file by quarantine id e.g. '...> quarantine restore ' run 'quarantine list' first to find in listing

ampcli> clamav help Supported clamav parameters: status Display engine and definition information sync Synchronizes ClamAV definitions

ampcli> bp help Supported bp parameters: status Display engine and definition information sync Synchronizes BP signatures

**ملاØØ,Ø©:Ø¥Ø<sup>3</sup>Ø®Ø~اÙ**… øsù"øªø±ù"ùšù..øsøªØ§Ù"مرممØ© Ù"تÙ^Ù�ير  $\hat{U}... \varnothing$ 1 $\hat{U}... \varnothing$ s $\varnothing$ ª  $\varnothing$ s $\hat{U}$ " $\varnothing$ T $\varnothing$ oss $\hat{U}$ "  $\varnothing$ s $\hat{U}$ " $\varnothing$ T $\hat{U}$ " $\hat{U}... \varnothing$ T $\hat{U}$ g $\varnothing$ u $\hat{U}$  $\varnothing$ g $\varnothing$ s $\hat{U}$  $\varnothing$ y $\varnothing$ g $\varnothing$ s $\hat{U}$ y $\varnothing$ g $\varnothing$  $\emptyset$   $\emptyset$   $\emptyset$ <sup>3</sup> $\emptyset$ <sup>a</sup> $\emptyset$ «Ù†Ø§Ø; øªøªù,.ù§§øª øsù,,øøsù,,ø©.  $\emptyset$ <sup>1</sup>ندøsø $^1$ ø¯ø⊙ $\emptyset$ ªÙ,,, Ø¥ØØ¯Ø§Ø±Ù $^+_1$  $\mathcal{O}^{\cdot}\mathcal{O} \otimes \mathcal{O}^{\cdot}\mathcal{O} \otimes \mathcal{O}^{\cdot} \mathcal{O} \otimes \mathbf{U} \ldots \mathcal{O} \pm \mathbf{C}$  (i)  $\mathcal{O} \otimes \mathcal{O}^{\cdot} \mathcal{O} \otimes \mathbf{C} \rightarrow \mathcal{O} \otimes \mathbf{U} \ldots \mathcal{O} \pm \mathbf{C} \otimes \mathbf{C} \otimes \mathbf{C} \mathbf{U}$  (i)  $\mathcal{O} \otimes \mathcal{O} \otimes \mathbf{C} \in \mathbb{C}$  (i  $\emptyset$ "اÙ,,ØØ§Ù,,ة، Ù^Ù‡Ù^ يؽ±Ø¶ Ù,ائÙ...Ø© Ø"جÙ...يؽ ØØ§Ù,,ات  $\mathcal{O}\S$ i, Ù $\ldots$ Ù $\mathcal{O}\S$ i, Ø $\mathcal{O}\S$ i, Ø $\mathcal{O}\S$ i, Ù $\ldots$ Ø $\mathcal{O}\S$ i, Ø $\mathcal{O}\S$ i, Ø $\mathcal{O}\S$ i, Ø $\mathcal{O}\S$ i, Ø $\mathcal{O}\S$ i, Ø $\mathcal{O}\S$ i, Ø $\mathcal{O}\S$ i, Ø $\mathcal{O}\S$ i, Ø $\mathcal{O}\S$ i, Ø $\mathcal{O}\S$ i, Ø $\mathcal{O}\S$ i, Ø $\mathcal{O}\S$ i, Ø<u>Ù^اÙ"أتباب اÙ"Ù…ØØªÙ…Ù"Ø© Ù"ÙfÙ" ØØ§Ù"Ø©. يتÙ… اÙ"إشارØ©</u>  $Q$ ¥Ù"Ù‰ ØØ§Ù"Ø© اÙ"Ù...Ù^صÙ" اÙ"ØØ§Ù"ÙŠ Ù�ÙŠ اÙ"جدÙ^Ù" بÙ^اتØ∙Ø© \*\*.

#### *إتØ®Ø~Ø\$Ù... Ø£Ù...ر CLI*

ØÙˆÙ" - يوÙ�ر معلومات، مثل الإصدار ومعر� •  $G$ UID اÙ"خاص باÙ"Ù…Ù^صÙ".

ampcli> about Cisco Secure Endpoint Connector v1.16.0.123 Copyright (c) 2013-2021 Cisco Systems, Inc. All rights reserved. This product incorporates open source software; refer to /opt/cisco/amp/doc/acknowledgement.txt for details.

[ 22b608b3-b20e-4bd3-8b53-def824acce8a ]

- بي بي*(يتوÙ�ر هذا الخيار �قط لإصدارات موصل Linux الإصدار 1. 22. 0 والإصدارات الأعلى (ليست على Mac))*
	- $\sim$  0sù,,00sù,,0 $\circ$   $\cancel{\text{O}}$ 1 $\cancel{\text{O}}$ ± $\cancel{\text{O}}$ f $\ \text{U}...\cancel{\text{O}}$ Qs $\text{U},\cancel{\text{O}}$ i, $\cancel{\text{O}}$ s $\text{O}$ i,, $\overset{\text{O}}{\text{O}}$ i, $\overset{\text{O}}{\text{O}}$ i, $\overset{\text{O}}{\text{O}}$ i, $\overset{\text{O}}{\text{O}}$ i, $\overset{\text{O}}{\text{O}}$  $\dot{U}^*U... \mathcal{O}^1\dot{U}... \dot{U}^*\dot{U}... \mathcal{O}^s\mathcal{O}^a \mathcal{O}^s\dot{U}... \mathcal{O}^s\mathcal{O}^1\mathcal{O}\pm \dot{U}\dot{S}\dot{U}$ 
		- �ي ØØ§Ù"Ø© Ø $1$ Ø $^-$ Ù... تÙ...Ù $f$ ين "اÙ"ØÙ...اية اÙ"تÙ"Ù^كيØ©"ØŒ Ù�Ù"Ù† يتÙ... تÙ^Ù�ير أي Ù...ØØ±Ùƒ  $O(10^{-4} \text{GeV})$  ( $O(10^{-4} \text{GeV})$  in  $O(10^{-4} \text{GeV})$  ,  $O(10^{-4} \text{GeV})$  $\circ$

ampcli> bp status Behavioral Protection is not enabled

> إذا تم تمكين "الØÙ…اية السلوكية"ØŒ ○ $\tilde{U}$ ŠØªÙ… ؽØ $\pm$ ض Ù…Ø↓Ù"Ù^مات اÙ"Ù…ØØ $\pm$ Ù $f$  Ù^اÙ"Ù^ضØ $^1$  $\dot{U}^{\alpha}\dot{Q}^{\alpha}\dot{U}$ ,  $\dot{U}^{\alpha}\dot{U}^{\gamma}\dot{U}$ ,  $\dot{U}\dot{S}Q^{1}$ :

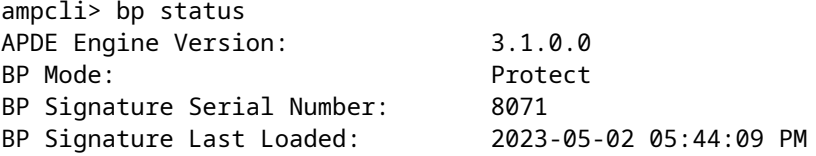

- $\delta$ 95),,U...Ø $^2$ اÙ...نة Ŭ... $\mathcal{O}^2\mathcal{O}\}\S$ Ŭ...نة  $\mathcal{O}^{\mathrm{a}}$ Ù^Ù,ÙŠØ $^3$ Ø $^3$ Ø $^3$ Ø $^3$ Ŭ,, $\mathcal{O}$ Ù... $\mathcal{O}\S$ ÙŠØ $\mathcal{O}$  $\mathcal{O}\S\dot{\mathrm{U}}$ ي $\mathcal{O}\S\dot{\mathrm{U}}$ ي  $\dot{\mathrm{U}}$ ي
- ÙfÙ"اماÙ�
	- $\cdot$  0sù,,00sù,,0 $\circ$   $\cancel{0}$ 1 $\cancel{0}$ ± $\cancel{0}$ ¶  $\dot{\text{U}}$ ... $\cancel{0}$  $\cancel{0}$   $\dot{\text{S}}$  $\ddot{\text{U}}$ ,, $\ddot{\text{U}}$   $\cdots$   $\dot{\text{O}}$   $\circ$   $\ddot{\text{O}}$   $\ddot{\text{O}}$   $\ddot{\text{O}}$   $\cdots$   $\dot{\text{O}}$   $\circ$   $\ddot{\text{O}}$   $\cdots$   $\dot{\text{O}}$   $\circ$   $\ddot{\text$  $\mathcal{O}\S()$ .  $\mathcal{O}^a \mathcal{O}^1 \mathcal{O} + \dot{\mathcal{U}} \check{S} \check{U} \bullet$

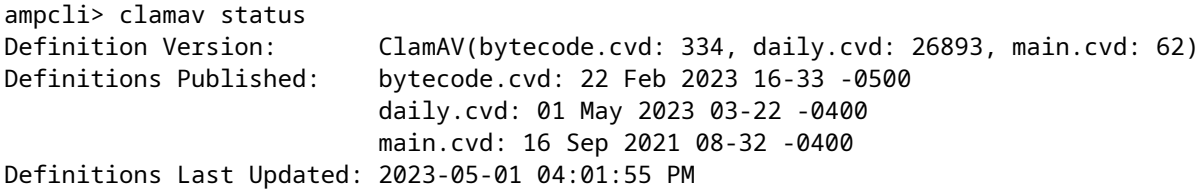

- $\tilde{\omega}$   $\tilde{\omega}$   $\omega$   $\tilde{\omega}$   $\omega$   $\tilde{\omega}$   $\tilde{\omega}$   $\$
- $\bullet$  0-ùšù $\bullet$ ù^0 diso $^{\circ}$  Ø\ $\emptyset$ ±Ø $^3$ اÙ,, Ø $\cdot$ Ù,,Ø'´ Ø\TÙ,,Ù‰ Ù...جÙ...Ù^Ø $^1$ ة اÙ,,Ù $^+\$ ظراØ $_1$ Ù,,ذØØ<sup>-</sup>يث ذØ'رÙŠÙ�ات اÙ,,Ù�يرÙ^Ø<sup>3</sup>ات.
- øsù"øsø $^3$ ø $^{\circ}$ ø $^{\circ}$ ø $^{\circ}$ øsø $^{-}$ øsø $^{\circ}$   $\cancel{\rm O}\$ ¥ $\cancel{O}$ , $\dot{{\rm U}}$ ‡ $\cancel{\rm O}\$ § $\cancel{\rm C}\pm\cancel{\rm O}$ § $\cancel{\rm U}$ ,, $\cancel{\rm O}$ § $\cancel{\rm O}$ , $\cancel{\rm U}$ s $\cancel{\rm V}$  $\odot$   $\cancel{\rm O}$ s $\overline{\rm V}$ ), $\dot{\rm U}$ S $\cancel{\rm O}$  $\dot{U}, \dot{U}, \dot{U} \dots \dot{U}^{\gamma} \mathcal{O} \dot{U}, \dot{\gamma}$ 
	- ⊙ يجب أيضا تمكين هذا اÙ,,إرØ~اد Ù�UŜ U†Ú‡Ø  $0.10^{10}$ ,  $0.10^{10}$ ,  $0.010^{10}$   $0.000$   $0.0000$   $0.0000$   $0.0000$   $0.0000$   $0.0000$   $0.0000$   $0.0000$   $0.0000$   $0.0000$   $0.0000$   $0.0000$   $0.0000$   $0.0000$   $0.0000$   $0.0000$   $0.0000$   $0.0000$   $0.0000$   $0.0000$   $0.000$

ampcli> exclusions Exclusions: Path /home Path /mnt/hgfs Regular Expression /var/log/.\*\.log

- تاريخ
	- $\cdot$  ù,øsø¦ù…ø $\circ$  øsù"ù…øù $\bullet$ ù^ø¸øsø $\cdot$   $\emptyset$ 3 $\oslash\pm\emptyset$ ¯Ù $\ldots$ ØÙ $\spadesuit$ U^ظاØ $\circ$  U†Ø´Ø§Ø $\cdot$  $\overline{\omega}$ i), Dînbir ( $\overline{\omega}$ ), Dînbir (dinbir  $\overline{\omega}$ abî), Dinbir  $\omega$ abî), Dinbir  $\omega$  $\hat{U}^{\wedge}$  $\hat{U}$ ... $\emptyset$ § إلÙ‰ ذÙ"Ù $f$ )
	- $\sim$  0µÙ�00§0ª 0§Ù"0ªÙŠ0±0© <digital\_value>-  $\dot{\rm U}\rm \dot{\rm S}$ ضØ`Ø $\cdot$ Ø $\cdot$ Ø $\pm\dot{\rm U},\dot{\rm U}\dot{\rm S} \dot{\rm U} \dots$ ا $\dot{\rm U},$ Ø $\dot{\rm U}$ � $\bullet$ ØØ§Øª  $\dot{U}$ , Ø $\cdot$ Ø $\pm$ ÙŠÙ, Ø $\odot$ Ø $\cdot$ Ø $\pm$ ض اÙ, Ø $^3$ ÙŠØ $\pm$ Ø $\odot$  (12 Ù $f$ ØØ $^-$ Ø $E$ Ù, Ø $\mu$ Ù $\%$ <sub>0</sub>)

ampcli> history pagesize 12 Page size set to 12

- نا<del>ن</del>قئات (UŠØªŬ^Ù�ر U‡Ø°Ø§ اU"Ø®USار U�U,Ø· U"إصدارات U…U^صU" *Mac 1, 21, 0 (اُنْتَابَاتِيَّة الْعَلَى), @Mac 1, 21, 0 (اُنْتَابَاتِيَوْتِيَوْتِيْوِيْوِيْوِيْوِيْتِيْوِيْتِيْ التشغيل Linux))*
	- $\cdot$  0102U,, 0¥ÙŠÙ,0§Ù� <token> إيÙ,اÙ� جU,,Ø $^3$ Ø© Ø $^1$ Ø $^2$ U,, U†U,Ø $\cdot$ Ø©  $0.0501, 0.011$ .  $0.011$ .  $0.011$ .  $0.011$ .  $0.011$ .  $0.011$ .  $0.011$ .  $0.011$ .  $0.011$ .  $0.011$ .  $0.011$ .  $0.011$ .  $0.011$ .  $0.011$ .  $0.011$ .  $0.011$ .  $0.011$ .  $0.011$ .  $0.011$ .  $0.011$ .  $0.011$ .  $0.011$ .  $0.011$ .  $0.011$ المستخدم لبدء جلسة العزل
- $\bullet\;$  0\0^1`U,0§U…  $\mathcal{O}^{*}\mathcal{O}$ `O^USU,,  $\mathcal{O}$ \O^UU,, $\mathcal{O}$ §U $\ldots$ O`S $\mathcal{O}^{*}$   $\mathcal{O}$ SU,U $\ldots$ U^ $\mathcal{O}$ W $\ldots$ U $\bullet$ US  $\mathcal{O}^{\mathsf{a}}\mathcal{O}'\mathcal{O}^{\mathsf{a}}$  ()  $\mathcal{O}(\mathsf{a})$  ( $\mathcal{O}(\mathsf{a})$  )  $\mathcal{O}(\mathsf{a})$  ( $\mathcal{O}(\mathsf{a})$  )  $\mathcal{O}(\mathsf{a})$  ( $\mathcal{O}(\mathsf{a})$  )  $\mathcal{O}(\mathsf{a})$  ( $\mathcal{O}(\mathsf{a})$  )  $\mathcal{O}(\mathsf{a})$  ( $\mathcal{O}(\mathsf{a})$  )  $\mathcal{O}(\mathsf{a})$  ( $\$ 
	- ⊙ يجب تمكين هذا اÙ,,إتØ<sup>−</sup>اد أيضا Ù�UŜ U†Ú‡Ø¬ 0sù"Ù…Ù^ØuÙ…
	- $\sim \mathcal{O}^1$ Ù,,Ù‰ MacØŒ Ù,,ا يؤثر هذا Ø $^1$ Ù,,Ù‰ اÙ,,Ø¥Ø $^1$ Ù,,اÙ $\ldots$ ات Ù�ÙŠ  $0.058$ وارن المستخدمة المستخدمة المستخدمة المستخدمة المستخدمة المستخدمة المستخدمة المستخدمة

ampcli> notify Notifications set to on

ampcli> notify Notifications set to off

•  $\delta$ gsù"ùtù‡ø¬ - يؽرض اÙ.,تياتØ© اÙ.,ØØ§Ù.,ية Ù.,Ù.,Ù.,.Ù^ØÙ.,;

ampcli> policy Quarantine Behavior: Quarantine malicious files. Protection: Monitor program install. Monitor program start. Passive on-execute mode. Proxy: NONE Notifications: Do not display cloud notifications. Policy: Audit Policy for Cisco Secure Endpoint (#5755) Last Updated: 2020-01-08 04:49 PM Definition Version: ClamAV(bytecode.cvd: 331, daily.cvd: 25721, main.cvd: 59) Definitions Last Updated: 2020-01-08 05:09 PM

```
\emptyset \emptyset \emptyset \emptyset \emptyset \emptyset \emptyset \emptyset, \emptyset\emptyset\emptyset \emptyset \emptyset \emptyset\emptyset\emptyset \emptyset \emptyset \emptyset \emptyset \emptyset \emptyset \emptyset \emptyset \emptyset \emptyset \emptyset \emptyset \emptyset \emptyset \emptyset \emptyset \emptyset \emptyset \emptyset \emptyset \emptyset \\mathcal{O}\SU, \mathcal{O}\S\mathcal{O}=\mathcal{O}\S\mathcal{O}, \mathcal{O}\S\mathcal{O} \mathcal{O}\S\mathcal{O} \mathcal{O}\S\mathcal{O} \mathcal{O}\S\mathcal{O} \mathcal{O}\S\mathcal{O} \mathcal{O}\S\mathcal{O} \mathcal{O}\S\mathcal{O} \mathcal{O}\S\mathcal{O} \mathcal{O}\S\mathcal{O} \mathcal{O}\S\mathcal{O} \mathcal{O}\S\mathcal{O} 
\partial \SÙ,,\partial£ØØ¯Ø«ØŒ \partial^aضÙ\ldotsن اÙ,,\partial^3ياتØ© ØØ§Ù,,\partial© اÙ,,\partial^3ياتØ©
\mathcal{O}\S\hat{U}, \mathcal{O}\mathfrak{O}\S\mathcal{O}\mathfrak{O}\mathfrak{O}\mathfrak{O} \mathcal{O}\S\hat{U}, \hat{U}, \mathcal{O}\S\hat{U}, \hat{U}, \mathcal{O}\S\hat{U}, \hat{U}, \mathcal{O}\S\mathcal{O} \pm\hat{U}\check{S}:
```
 $\dot{U}$ t $\dot{U}$ t $\dot{\theta}$ şÙf Ù,ÙŠÙ...Ø\*اÙt Ù,,إؽØ $\sigma$ اØ $\sigma$  اÙ,,Ø $^3$ اØ $^3$ اØ $^4$  $\dot{\theta}$ Ø $\dot{\theta}$ O $\dot{\theta}$ C:

- 1. تÙ...كيÙ†: يتÙ... تÙ...كيÙ† اÙ,,Ù...دار Ù...Ù† Ø®Ù,,اÙ,,  $\emptyset$ \$Ù, $\emptyset$ <sup>3</sup>ياØ<sup>3</sup>Ø©.
- 2.  $\dot{U} \dots \mathcal{O}^1 \mathcal{O} \cdot \dot{U} \dots \mathcal{O}^2 \dot{\mathcal{O}} \cdot \mathcal{O} \cdot \dot{U} \dot{S} \dot{U} \dots \mathcal{O} \cdot \mathcal{O} \dot{S} \mathcal{O} \pm \mathcal{O} \cdot \dot{U} + \mathcal{O} \cdot \mathcal{O} \pm \dot{U} \dot{S} \dot{U}, \mathcal{O} \dot{S} \dot{U} \dots \mathcal{O} \cdot \dot{U} \dot{S} \mathcal{O} \dot{S} \mathcal{O} \cdot \mathcal{O} \cdot \dot{O}$

 $\mathcal{O}^*$  (2010),  $\mathcal{O}^*$  (30  $\mathcal{O}$  ),  $\mathcal{O}$  ),  $\mathcal{O}^*$  (30  $\mathcal{O}$  (30  $\mathcal{O}$  ),  $\mathcal{O}^*$  (1.21.0  $\mathcal{O}$  ),  $\mathcal{O}^*$  ( $\mathcal{O}$  ),  $\mathcal{O}$  ),  $\mathcal{O}$  ),  $\mathcal{O}^*$  (30  $\mathcal{O}$  ),  $\mathcal{O}^*$  (30  $\$  $\mathcal{O}\S\dot{\mathbf{U}}, \mathcal{O}\sharp\mathcal{O}\mathcal{O}^-\mathcal{O}\times(\dot{\mathbf{U}}^*\dot{\mathbf{U}}, \dot{\mathbf{U}}\check{\mathbf{S}}\mathcal{O}^3\mathcal{O}^1\dot{\mathbf{U}}, \dot{\mathbf{U}}\mathcal{W}_0\mathcal{O}^1\dot{\mathbf{U}}\mathcal{O}^1\dot{\mathbf{U}}\mathcal{O}^1\dot{\mathbf{U}}\mathcal{O}^1\dot{\mathbf{U}}\dot{\mathbf{U}}\mathcal{O}^1\dot{\mathbf{U}}\dot{\mathbf{U}}$ ...  $\dot{\mathbf$  $\mathcal{O}\S$ Ù,,Ù†Ù $\sharp \mathcal{O}\neg\mathcal{O}\S$ Ù,, $\mathcal{O}\neg\mathcal{O}\S$ Ù,  $\mathcal{O}^3$ Ù $\mathcal{O}\S$ Ø $\circ$ Ù, Ù $\sharp$ Ù,  $\mathcal{O}\S$ Ù,  $\mathcal{O}\r$ i $\mathcal{O}\S$ Ù,  $\mathcal{O}\r$ O $\circ$ .

Isolation: Enabled

 $\dot{U}$   $\dot{U}$  $\dot{U}$  $\dot{U}$  $\dot{U}$  $\dot{U}$  $\dot{U}$ ... $\dot{O}^a$  $O$   $\dot{S}$  $\dot{U}$   $\dot{U}$   $\dot{U}$  $\dot{S}$  $\dot{U}$   $\dot{U}$  $\dot{S}$  $\dot{U}$   $\dot{U}$  $\dot{S}$  $\dot{U}$   $\dot{U}$  $\dot{S}$  $\dot{U}$   $\dot{U}$  $\dot{S}$  $\dot{U}$   $\dot{U}$  $\dot{S}$  $\dot{U}$ 

- 1. Û $\ldots$ Ù $\ldots$ Ù $f$ Ù $\dagger$ : Ø $^a$ Ù $\ldots$  Ø $^a$ Ù $\ldots$ Ù $f$ Ù $\dot{S}$ Ù $\dagger$  Ø $^i$ Ø $^j$ Ø $\ldots$  Ø $^i$ Ø $\ldots$ Ø $\ddot{0}$ O $\ldots$ Ø $\ddot{0}$  $\ldots$ Ø $^i$  $\ddot{0}$  $\emptyset$ ال $\mathcal{U}$ ي $\mathcal{U}$ ي.
- 2. U $\dots$ Ø4Ø $\cdot$ U $\dots$ : Ø $^a$ U $\dots$  Ø4Ø $^a$ Ø $\cdot$ USU $\dots$ Ø4Ø $^2$ U $\dots$ Ø $^a$ U $\cdot$ Ø $\oplus$  Ø $\oplus$  Ø $\oplus$   $\oplus$   $\oplus$   $\oplus$   $\oplus$  $\mathcal{O}\S\dot{\mathbf{U}}$ .  $\dot{\mathbf{U}}\dagger\dot{\mathbf{U}}\dagger\mathcal{O}$
- ù^ø¶ø±ùšø© إظهار ØØ§Ù,,Ø© اÙ,,Ù…Ù^ص,, Ø^تÙ†Ø<sup>3</sup>ÙŠÙ, JSON ∘ Posture Prettyprint - Ù^ضØ1 اÙ,,Ø∙Ø^اØ1Ø© Ø^تÙ†Ø3ÙŠÙ, JSON جÙ...ÙŠÙ,,  $\mathcal{O}\S\dot{\mathbf{U}}$ ,  $\mathcal{O}\cdot\mathcal{O}\S\mathcal{O}^1\mathcal{O}\odot$

```
ampcli> posture
{"running": true, "connected": true, "connector_version": "1.19.1.1419", "agent_uuid": "e03ecde8-1aee-4
```
- 00¬0±(يتÙ^Ù�ر ܇ذا Ø§Ü"خ܊ار Ü�Ü,Ø∙ Ü"Ü"Ü…Ø<sup>3</sup>تخد܅܊܆ ذÜ^ÜŠ *امتيازات الجذر.*)
	- $\cdot$  ù,øsø¦ù...ø $\circ$  øsù,,ø $^1$ ø²ù,, Ø $^3$ رØ $^-\$ اÙ,,Ø $^1$ Ù $^+_$ Ø $^8$ Ø $\cancel{\theta}$ ± Ø $^8$ Ù,,Ù....ØØ¬Ù^Ø $^2$ Ø $\odot$  Ù�US  $ØS\dot{\cup}$ ,  $\dot{\cup}$  to  $ØS\dot{\cup}$ ...
	- $\cdot$  Quarantine Restore <quarantine\_id>-  $\rm \dot U . . .$   $\emptyset$   $\heartsuit\$  $\emptyset$  $\heartsuit\rightarrow\emptyset\oplus\emptyset$   $\vee$   $\ldots$   $\bullet$   $\cup$   $...\not\emptyset\emptyset$   $\neg$   $\Delta\pm$  $\varnothing$  · U^ $\varnothing$ s $\varnothing$ <sup>3</sup> $\varnothing$ · $\varnothing$ c U ... $\varnothing$ <sup>1</sup> $\varnothing$  i  $\varnothing$ sU  $\varnothing$   $\varnothing$  $\emptyset$ 93Ù,  $\emptyset$ <sup>1</sup>Ø«Ù^ر Ø<sup>1</sup>Ù, يه Ø<sup>1</sup>Ø" ر Ø£Ù...ر Ù,ائÙ...Ø© øsù, ø<sup>1</sup>ø<sup>2</sup>ù,..
- ø¥ù†ù‡ø§ø¡ (ø£ù^ q) إنهاØ¡ Ù^اجهة Ø3Ø∙ر اÙ,,Ø£Ù^اÙ...ر (CLI)  $\dot{U}$ ,  $\dot{U}$ ...  $\dot{U}'$  $\emptyset$  $\dot{W}$ , Mac/Linux  $\emptyset$ § $\dot{U}$ ,  $\emptyset \notin \dot{U}$ ,  $\dot{U}$  $\dagger \dot{U}$ ,  $\emptyset$  $\emptyset$  $\emptyset$  $\emptyset$  $\emptyset$  $\emptyset$  $\mathcal{W}$ ,  $\dot{U}$  $\dagger \dot{U}$  $\mathcal{W}$ § $\dot{U}$  $\mathcal{S}$  $\emptyset$  $\emptyset$ .

•  $\dot{\mathsf{U}}...\mathsf{D}^3\mathsf{D}$ 

- $\cdot$  ù $\bullet$ ù"øsø $^\prime$  øsù"ù…ø $^3$ ø øsù"ø¶ù $^\circ$ ø¦ùš-  $\cancel{O}$ ¥Ø $\neg$ Ø $\pm$ اØ $_1$  Ù $\ldots$ Ø $^3$ Ø $_3$ Ø $_4$ U $\ldots$ V $^3$ Ø $_5$ Q $_5$ Ù $\ldots$
- $\cdot$  øsù"ù…ø $^3$ ø øsù"ø¶ù^ø¦ùš øsù"ùƒøsù…ù"- إجراØ¡ Ù�ØØµ U $f$ اÚ…Ü"  $\dot{U}$ , $\dot{U}$ , $\dot{U}$ t $\emptyset$ , $\emptyset$ §Ù....
- $\cdot$  Ù�ØØµ <path\_to\_scan> اÙ"مخصص Ù... $\emptyset$ 3 $\emptyset$  ملÙ� Ø£Ù^ Ø $\bar{\phantom{a}}$ Ù"يل Ù...ØØ $\bar{\phantom{a}}$ Ø $\bar{\phantom{a}}$ .
- $\cdot$  ø¥ùšù,øsù $\bullet$  øsù"ù…ø $^3$ ø øsù"ø¶ù^ø¦ùš إيÙ,اÙ $\bullet$  أÚŠ Ø $^1$ Ú…Ú"ڊاØ $^{\rm a}$  $\overline{\omega}$ §Ù"Ù $\overline{\omega}$ ØØµ Ù,يداÙ"تشغيلØØ§Ù"ياÙ...ؤÙ,تا.
- متابعة المسØ إستئناÙ� أي عمليات مسØ

 $\dot{U}...$ @ªÙ^Ù,Ù�Ø© Ù...ؤÙ,تا ØØ§Ù"يا.

 $\sim$  0¥Ù"ذ0§0† 0§Ù"Ù…Ø $^3$ 0 - إÙ"ذاØ¡ أي رمليات Ù…Ø3Ø Ø¶Ù^ئÙŠ Ù,ÙŠØ اÙ...ذØ^ذÙŠÙ... ØØ§Ù...يا.

 $\phi$  ), $\mathfrak{gs}$ ø $\phi$ 'ù…ø $\circ$   $\mathfrak{gs}$ ù "ù…ø $\circ$ ø -  $\mathcal{O}$ 3 $\mathcal{O}\pm\mathcal{O}$ ¯ $\mathcal{O}\in\mathcal{O}$ i  $\mathcal{O}$ .  $\mathcal{O}$ j), $\mathcal{O}\in\mathcal{O}$ i  $\mathcal{O}$ i  $\mathcal{O}$ i  $\mathcal{O}$ i  $\mathcal{O}$ i  $\mathcal{O}$ i  $\mathcal{O}$ i  $\mathcal{O}$ i  $\mathcal{O}$ i  $\mathcal{O}$  $\bigcirc$ ي )  $\bigcirc$   $\bigcirc$   $\$ 

• øsù"øøsù"ø© - تÙ^Ù�ر اU"ØØ§U"Ø© اU"ØØ§U"USØ© U"U"U…U^صU" Ø<sup>1</sup>U"U‰  $\emptyset$ SÙ"Ù†Ø ØSÙ....

تعليمات اÙ"ØØ§Ù"Ø©- عرض جدول بجميع ØØ§Ù"ات ○  $\mathcal{D}$ §Ù,,Ù...Ù^ØÙ,,ات Ù^ØØ§Ù,,Ø© اÙ,,Ù...Ù^ØÙ,, اÙ,,ØØ§Ù,,ية Ù...Ø1  $\mathcal{O}$ £Ù^ØØ§Ù $\bullet$  ÙfÙ,, ØØ§Ù,,Ø© Ù^Ø£Ø $^3$ باب ØØ§Ù,,Ø© Ù…ØØ $^-$ Ø $\odot$ .

ampcli> status Status: Connected Mode: Normal<br>Scan: Readv Ready for scan Last Scan: 2020-01-22 03:57 PM Policy: Audit Policy for Cisco Secure Endpoint (#5755) Command-line: Enabled Faults: None

 $\partial \mathcal{H} \partial^{\circ} \partial \mathcal{S}$  )  $\mathcal{H} \partial \mathcal{S} \partial \mathcal{S}$  )  $\mathcal{H} \partial \mathcal{S} \partial \mathcal{S} \partial \mathcal{S}$   $\mathcal{H} \partial \mathcal{S} \partial \mathcal{S} \partial \mathcal{S}$  )  $\mathcal{H} \partial \mathcal{S} \partial \mathcal{S} \partial \mathcal{S} \partial \mathcal{S} \partial \mathcal{S}$  )  $\mathcal{H} \partial \mathcal{S} \partial \mathcal{S} \partial \mathcal{S} \partial \mathcal{S} \partial \mathcal{S} \$  $\tilde{U}... \tilde{U}^* \mathcal{O}^- \tilde{U}^* \mathcal{O}^- \mathcal{O} \mathcal{O} \times \tilde{U} \tilde{S} \mathcal{O}^1 \mathcal{O} \pm \mathcal{O} \P \mathcal{O} \cup \tilde{U}, \tilde{U}, \tilde{U}, \tilde{U}^* \mathcal{O} \oplus \mathcal{O} \cdot \mathcal{O} \S \mathcal{O}_1 \mathcal{O} \times \mathcal{O} \times \mathcal{O} \times \mathcal{O} \times \mathcal{O} \times \mathcal{O} \times \mathcal{O} \times \mathcal{O} \times \mathcal$  $\mathcal{D}_s\dot{\mathbf{U}}, \dot{\mathbf{U}} \cdot \dot{\mathbf{U}}$  of  $\mathcal{D}_s\dot{\mathbf{U}} \cdot \dot{\mathbf{U}}$ ,  $\dot{\mathbf{U}} \cdot \dot{\mathbf{U}} \cdot \dot{\mathbf{U}} \cdot \dot{\mathbf{U}}$  of  $\mathcal{D}_s\dot{\mathbf{U}} \cdot \dot{\mathbf{U}} \cdot \dot{\mathbf{U}}$  of  $\mathcal{D}_s\dot{\mathbf{U}} \cdot \dot{\mathbf{U}} \cdot \dot{\mathbf{U}}$  of  $\dot{\mathbf{U}} \cdot \dot{\mathbf{U}} \cdot \dot{\mathbf{$  $\alpha$  $\beta$ اعتبار $\beta$ اعتبار $\beta$ لا $\beta$ تابار  $\beta$ اعتبار  $\beta$ اعتبار  $\beta$ اعتبار  $\beta$ اعتبار  $\beta$ اعتبار  $\beta$ اعتبار  $\beta$ اعتبار  $\beta$ اعتبار  $\beta$ اعتبار  $\beta$ اعتبار  $\beta$ اعتبار  $\beta$ اعتبار  $\beta$ اعتبار  $\beta$ اعتبار  $\beta$ اعتبار  $\beta$ اعتبار  $\beta$ ا  $\hat{U}^{\alpha}\mathcal{O}_{\alpha}$ 9 ( $\hat{O}^{\beta}$ ) ( $\hat{O}^{\pm}$ ) ( $\hat{O}^{\pm}$ ) ( $\hat{O}^{\pm}$ ) ( $\hat{O}^{\pm}$ ) (CLI) $\hat{U}$  ( $\hat{O}^{\pm}$  as  $\hat{U}$  ,  $\hat{O}$  as  $\hat{U}$  ,  $\hat{O}^{\pm}$ ) ( $\hat{U}$ ) ( $\hat{U}$ ) ( $\hat{U}$ ) ( $\hat{U}$ ) ( $\hat{U}$ ) ( $\hat{U}$  $\mathcal{O}\S$ Ù NŠØ! $\mathcal{O}\pm\mathcal{O}\P$   $\mathcal{O}\pm\dot{\mathcal{O}}$ ... Ù $\mathcal{O}^2$ Ø $\S$ Ù " $\mathcal{O}\sharp\mathcal{O}$ ®  $\mathcal{O}\S\mathcal{O}_1$  Ù  $\mathcal{O}_2$ , Ø $\mathcal{O}\S\mathcal{O}_2$ i)...  $\mathcal{O}\pm\dot{\mathcal{O}}\blacktriangleleft\mathcal{O}^1$ Ù  $\pm$  $\varnothing$ 1Ù,,Ù‰ Ù†Ù,Ø $\cdot$ Ø $\odot$ اÙ,,نهاÙŠØ $\odot$ . ينتج Ù^اجÙ‡Ø $\odot$ Ø $^3$ Ø $\cdot$ Ø $\pm$  $\mathcal{O}$ sù"Ø£Ù^امر(CLI)  $\mathcal{O}$ ¥Ø±Ø´Ø§Ø¯Ø§Øª متØ1Ù"Ù,Ø© بÙfÙ"Ø®Ø∙Ø£ Ù…Ù^جÙ^Ø $\bar{\mathcal{O}}$  $Q^1$  $\dot{U}$ . ( $\dot{U}$  $\dot{B}$ )  $\dot{Q}$   $\dot{Q}$   $Q$   $Q$   $Q$   $Q$   $\dot{Q}$ )  $\dot{Q}$   $\dot{Q}$   $\dot{Q}$   $\dot{Q}$   $\dot{Q}$   $\dot{Q}$   $Q$   $\dot{Q}$ 

 $\Upsilon...\emptyset$ « $\emptyset$ §Ù":

Faults: 1 Critical, 1 Major Fault IDs: 1, 3 ID 1 - Critical: The system extensions failed to load. Approve the system extensions in Security ID 3 - Major: Full Disk Access not granted. Grant access to the ampdaemon executable in Security

ampcli> status help Status Description Reason(s) ================================================================================= | Initializing... | Program starting/loading. | -- | | | | Provisioning... | Endpoint identity | -- | enrollment/subscription. | | | | | Provisioning | Endpoint identity | Cannot reach AMP services. | failed, retrying | enrollment/subscription failed. | Missing SSL certificates. | Connector will retry.

| | | Registering... | Registering endpoint identity. | --| | | Registration | Endpoint identity registration | Cannot reach AMP services. failed, retrying | failed. Connector will retry. | Missing SSL certificates. | | | Connecting... | Registering with disposition | service. | | | Connection failed, | Registration with disposition | Cannot reach AMP services. | retrying | service failed. Connector will | Missing SSL certificates. | retry. | | | \*\* Connected | Enrollment and registration | --| succeeded. Connected to AMP | | services. Connector is operating |  $|$  normally.  $|$ | | | Disabled | Connector is not operational. | AMP subscription is invalid  $|$  or has expired. | | | Disconnected,  $\qquad$  | Lost connection to the disposition | Network connection to the | retrying | service after an initial | disposition service has been | connection was established. | interrupted. | Connector will attempt to | | reconnect. | | | | Offline (the | The local network has been | Cable disconnected. network is down) | disconnected. | The network interface is | disabled. | | | ================================================================================= \*\* indicates the current status of the Connector

 $\mathcal{O}^{\cdot}\mathcal{O}^{\cdot}\mathcal{O}$   $\mathcal{O}^{\cdot}\mathcal{O}^{\cdot}\mathcal{O}$   $\mathcal{O}^{\cdot}\mathcal{O}$   $\mathcal{O}^{\cdot}\mathcal{O}^{\cdot}\mathcal{O}$   $\mathcal{O}^{\cdot}\mathcal{O}^{\cdot}\mathcal{O}^{\cdot}$   $\mathcal{O}^{\cdot}\mathcal{O}^{\cdot}\mathcal{O}$   $\mathcal{O}^{\cdot}\mathcal{O}^{\cdot}\mathcal{O}^{\cdot}\mathcal{O}$   $\mathcal{O}^{\cdot}\mathcal{O}^{\cdot}\mathcal{O}^{\cdot$  $\mathcal{O}\S\mathcal{O}$ ,  $\mathcal{O}\S\mathcal{O}$   $\mathcal{O}\S\mathcal{O}$ ,  $\mathcal{O}\S\mathcal{O}$   $\mathcal{O}\S\mathcal{O}$   $\mathcal{O}\S\mathcal{O}$   $\mathcal{O}\S\mathcal{O}$   $\mathcal{O}\S\mathcal{O}$ ,  $\mathcal{O}\S\mathcal{O}$ ,  $\mathcal{O}\S\mathcal{O}$ ,  $\mathcal{O}\S\mathcal{O}$   $\mathcal{O}\S\mathcal{O}$   $\mathcal{O}\S\mathcal{O}$   $\mathcal{O}\S$  $\mathcal{O}\S$ Ù., $\mathcal{O}\sharp\mathcal{O}\mathcal{O}$ os  $\mathcal{O}\cong\mathcal{O}\S$ id...) $\mathcal{O}\S$ id... $\mathcal{O}\mathcal{O}\S$ id...) $\mathcal{O}\S$   $\mathcal{O}\S$ ... $\mathcal{O}\cong\mathcal{O}\S$ id....) $\mathcal{O}\cong\mathcal{O}\S$ id....)  $\mathcal{O}\S$  $\mathcal{O}\S\Upsilon$ ... $\mathcal{O}\S\Upsilon$   $\mathcal{O}\S\Upsilon$   $\mathcal{O}\S\to\mathcal{O}\S$ .

Orbital: Enabled (Running)

 $\dot{U}$ t $\dot{U}$ t $\dot{\emptyset}$ şÙf ثلاØ« Ù,ÙŠÙ... Ù"Ù"Ù"ضØ<sup>1</sup> اÙ"Ù...Ø<sup>–</sup>ارÙŠ:

- 1. تÙ...كيÙ† (اÙ,,تشذÙŠÙ,,): يشير Ø¥Ù,,Ù‰ أن اÙ,,تياتØ©  $\mathcal{O}\S\mathcal{U}$   $\mathcal{O}\S\mathcal{U}$   $\mathcal{U}$   $\mathcal{U}$   $\mathcal{O}$   $\mathcal{U}$   $\mathcal{U}$   $\mathcal{U}$   $\mathcal{V}$   $\mathcal{U}$   $\mathcal{U}$   $\mathcal{U}$   $\mathcal{U}$   $\mathcal{U}$   $\mathcal{U}$   $\mathcal{U}$   $\mathcal{U}$   $\mathcal{U}$   $\mathcal{U}$   $\mathcal{U}$   $\mathcal{U}$   $\mathcal{U}$   $\mathcal{U}$   $\overline{\omega}$ §Ù,,يا Ø<sup>1</sup>Ù,,Ù‰ اÙ,,ÙfÙ...Ø ÙŠÙ ØªØ±.
- 2. تÙ...كيÙ† (ؽدÙ... اÙ,,تشذÙŠÙ,,): يشير Ø¥Ù,,Ù‰ أن اÙ,,تياØ3Ø©  $\mathcal{O}\S\hat{U}$   $\mathcal{O}\S\hat{U}$   $\mathcal{O}\S\hat{U}$   $\mathcal{O}\tilde{U}$   $\mathcal{O}$   $\mathcal{O}(\mathcal{O}(\mathbb{C}))$   $\mathcal{O}(\mathbb{C})$   $\mathcal{O}(\mathbb{C})$   $\mathcal{O}(\mathbb{C})$   $\mathcal{O}(\mathbb{C})$   $\mathcal{O}(\mathbb{C})$   $\mathcal{O}(\mathbb{C})$   $\mathcal{O}(\mathbb{C})$   $\mathcal{O}(\mathbb{C})$   $\mathcal{O}(\mathbb{C})$   $\mathcal{O}(\mathbb{C})$   $\mathcal{O}(\mathbb{C})$   $\mathcal{O}(\mathbb{C})$   $\mathcal{O}(\mathbb{C})$   $\mathcal{$
- 3. ܅ؽÜ,;: ܊ش܊ر Ø¥Ü,,܉ أ܆ اÜ,,ؾŬŠØ§Ø¾Ø© اÙ,,ØØ§Ù,,ŬŠØ© Ù,,Ŭ…  $\varnothing^a \dot{\mathbf{U}}$ .  $\varnothing^a \varnothing^a \dot{\mathbf{U}}$ .  $\dot{\mathbf{U}}$  f  $\dot{\mathbf{U}}$   $\dot{\mathbf{S}}$   $\dot{\mathbf{U}}$  † Orbital.

 $\mathcal{O}^{\cdot}\mathcal{O}^{\cdot}\mathcal{O}$   $\mathcal{O}^{\cdot}\mathcal{O}^{\cdot}\mathcal{O}$   $\mathcal{O}^{\cdot}\mathcal{O}$   $\mathcal{O}^{\cdot}\mathcal{O}^{\cdot}\mathcal{O}^{\cdot}$   $\mathcal{O}^{\cdot}\mathcal{O}^{\cdot}$   $\mathcal{O}^{\cdot}\mathcal{O}^{\cdot}\mathcal{O}^{\cdot}$   $\mathcal{O}^{\cdot}\mathcal{O}^{\cdot}\mathcal{O}^{\cdot}$   $\mathcal{O}^{\cdot}\mathcal{O}^{\cdot}\mathcal{O}^{\cdot}$   $\math$  $\mathcal{O}\S\dot{\mathbf{U}}$ ,  $\mathcal{O}\S\mathcal{O}^-\mathcal{O}^+\mathcal{O}$ ,  $\dot{\mathbf{U}}\check{\mathbf{S}}\mathcal{O}^3$   $\mathcal{O}'\dot{\mathbf{U}}$  in  $\mathcal{O}\S\dot{\mathbf{U}}$ ,  $\mathcal{O}\S\dot{\mathbf{U}}$ ,  $\mathcal{O}\S\dot{\mathbf{U}}$ ,  $\dot{\mathbf{U}}$  inux) $\mathcal{O}\times\mathcal{O}^*\mathcal{O}^+\mathcal{O}^+\mathcal{O}^+\mathcal{O}^+\mathcal{O}^+\$   $\mathcal{O}\S$ Ù,, $\mathcal{O}\mathcal{O}\S$ Ù,, $\mathcal{O}\mathcal{O}\S$ Ù,,ÙŠ $\mathcal{O}\mathcal{O}$ Ù,, $\mathcal{O}^1\mathcal{O}^2$ Ù,, Ù†Ù, $\mathcal{O}\S$ , Ø $\S$ Ù, Ď $\mathcal{O}\S$ Ó,  $\mathcal{O}^1$ Ù,,Ù‰  $\emptyset$ الكاتر:  $\emptyset$ تر:  $\emptyset$ تر:  $\emptyset$ ي

Isolation: Isolated

 $\dot{U} \dot{\tau} \dot{U} \dot{\tau} \mathcal{O} \dot{\xi} \dot{U} f \mathcal{O} \dot{\kappa} \dot{U} \ldots \mathcal{O} \dot{\xi} \mathcal{O} \dot{\kappa} \dot{U} \ldots \dot{U} \dot{\xi} \dot{U} \ldots \dot{U} \ldots \dot{U} \dot{\kappa} \mathcal{O} \dot{\eta} \mathcal{O} \dot{\eta} \dot{U} \ldots \mathcal{O} \dot{\tau} \mathcal{O} \dot{\xi} \mathcal{O} \pm \dot{U} \dot{\xi} \dot{\xi}$ 

- 1. Û...ؽÛ^Ù,,: ÙŠØ^ير Ø¥Ù,,Ù‰ أن اÙ,,ؾياؾ© اÙ,,ØØ§Ù,,ية Ù,Ø~  $\mathrm{D} \ldots \mathrm{D}$ it () =  $\mathrm{D} \otimes \mathrm{D} \otimes \mathrm{D} \otimes \mathrm{D}$  ,  $\mathrm{D} \otimes \mathrm{D} \otimes \mathrm{D} \otimes \mathrm{D} \otimes \mathrm{D}$  ,  $\mathrm{D} \otimes \mathrm{D} \otimes \mathrm{D} \otimes \mathrm{D} \otimes \mathrm{D}$  ,  $\mathrm{D} \otimes \mathrm{D} \otimes \mathrm{D} \otimes \mathrm{D} \otimes \mathrm{D} \otimes \mathrm{D}$  ,  $\mathrm{D} \otimes \mathrm{D} \otimes \mathrm{D} \otimes \mathrm{D}$  $\hat{U} \dots \hat{Q}^1 \hat{Q}^2 \hat{U}^T \hat{U}$ ,  $\hat{U} \dots \hat{U}^T \hat{Q} \hat{S} \hat{U}$ ,  $\hat{Q}' \hat{Q}^T \hat{U} f \hat{Q} \hat{O}$ .
- 2. ذير Ù...ؽذÙ^Ù,,: ÙŠØ^ير Ø¥Ù,,Ù‰ أن اÙ,,Ø�ياØ�Ø© اÙ,,ØØ§Ù,,ية  $\hat{U}, \hat{\mathcal{O}}$   $\hat{U} \ldots \hat{U}$  fù+ $\hat{\mathcal{O}}$ \* $\hat{\mathcal{O}}$ 2 $\hat{U}, \hat{U}$ + $\hat{U}, \hat{\mathcal{O}}$   $\otimes$   $\hat{\mathcal{O}}$   $\hat{\mathcal{O}}$   $\hat{U}$   $\hat{\mathcal{O}}$   $\hat{\mathcal{O}}$   $\hat{\mathcal{O}}$   $\hat{\mathcal{O}}$   $\hat{\mathcal{O}}$  $\hat{\mathcal{O}}$   $\hat{\mathcal{O}}$   $\hat{\mathcal{O}}$   $\hat{\mathcal{O}}$   $\dot{U}$ .. $\dot{U}\dot{S}\dot{\mathcal{O}}^3\dot{U}$ ... $\mathcal{O}^1\dot{\mathcal{O}}^2\dot{U}^*\dot{U}$ ,, $\mathcal{O}\dot{S}$ .
- 3. مغØ∙Ù,, Ù�US اU"U†U‡Ø¬: USØ′USر Ø¥U"U‰ Ø£U† اU"تUSاتØ© اÙ.,ØØ§Ù.,ية Ù.,Ù.,, تÙ.Ù.,, بتÙ.,.Ùfين تزÙ., Ù†Ù.طة 05Ù"Ùtهاية.
- øªø²øsù...ù† U…Ø?اU…U†Ø© اU,,U…U^ص, U…Ø1 اU,,Ø3ØØ§Ø¨Ø© U,,ضU…اU†  $\alpha$  $\alpha$  $\alpha$  is the  $\alpha$ .
- زنج�ر تشغيل/إيقاÙ� تشغيل سجل المطالعة  $\dot{U}$  $\dot{U}$  $\dot{\Omega}$  $\dot{\Omega}$

ampcli> verbose Verbose mode set to on

ampcli> verbose Verbose mode set to off

### **معلومات إضاÙ�ية**

 $\mathcal{O}\S\hat{U}$ ,  $\mathcal{O}'\mathcal{O}'\hat{U}$ ,  $\mathcal{O}\S\hat{U}$ ,  $\mathcal{O}'\dagger\hat{U}\tilde{S}$   $\hat{U}'\mathcal{O}\S\hat{U}$ ,  $\hat{U}$ ,  $\mathcal{O}^3\mathcal{O}^4\hat{U}$   $\dagger$   $\mathcal{O}'\simeq$   $\mathcal{O}\S\mathcal{O}^4$  - Cisco Systems

 $\dot{U}$ tÙ,Ø $\dot{\emptyset}$ O $\emptyset$ §Ù,,ÙtÙ $\dot{\emptyset}$ Z§ÙŠØ© اÙ,,Ø¢Ù...Ùt $\emptyset$ © Ù...Ùt Cisco - Ø $\dot{\emptyset}$ U,,ÙŠÙ,  $\overrightarrow{O}$ 

ةمجرتلا هذه لوح

ةي الآلال تاين تان تان تان ان الماساب دنت الأمانية عام الثانية التالية تم ملابات أولان أعيمته من معت $\cup$  معدد عامل من من ميدة تاريما $\cup$ والم ميدين في عيمرية أن على مي امك ققيقا الأفال المعان المعالم في الأقال في الأفاق التي توكير المالم الما Cisco يلخت .فرتحم مجرتم اهمدقي يتلا ةيفارتحالا ةمجرتلا عم لاحلا وه ىل| اًمئاد عوجرلاب يصوُتو تامجرتلl مذه ققد نع امتيلوئسم Systems ارامستناه انالانهاني إنهاني للسابلة طربة متوقيا.